# **ANUNȚ DE PARTICIPARE**

**Privind** *Achiziționarea Dispozitivelor medicale conform necesităților IMSP Centrul Republican de Diagnosticare Medicală (APARAT DE CLASA EXPERT) (Repetat)*

**prin procedura de achiziție: Licitație publică**

- **1. Denumirea autorității contractante: Centrul Pentru Achiziții Publice Centralizate în Sănătate**
- **2. IDNO: 1016601000212**
- **3. Adresa: Republica Moldova, CHIŞINĂU CENTRU, mun. Chișinău, bl. Grigore Vieru 22/2**
- **4. Numărul de telefon/fax: 022-222 445/ 022 – 222- 364**
- **5. Adresa de e-mail și pagina web oficială ale autorității contractante:** [office@capcs.gov.md](mailto:office@capcs.gov.md)**;**  [www.capcs.gov.md](http://www.capcs.gov.md/)**;**
- **6. Adresa de e-mail sau pagina web oficială de la care se va putea obține accesul la documentația de atribuire:** *documentația de atribuire este anexată în cadrul procedurii în SIA RSAP*
- **7. Tipul autorității contractante și obiectul principal de activitate (dacă este cazul, mențiunea că autoritatea contractantă este o autoritate centrală de achiziție sau că achiziția implică o altă formă de achiziție comună): autoritate centrală de achiziție**
- **8. Cumpărătorul invită operatorii economici interesați, care îi pot satisface necesitățile, să participe la procedura de achiziție privind livrarea/prestarea următoarelor bunuri/servicii: Cod CPV 33100000-1**

Digitally signed by Gorceag Gheorghe Date: 2024.04.12 12:11:00 EEST Reason: MoldSign Signature Location: Moldova

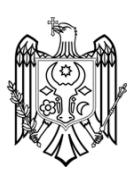

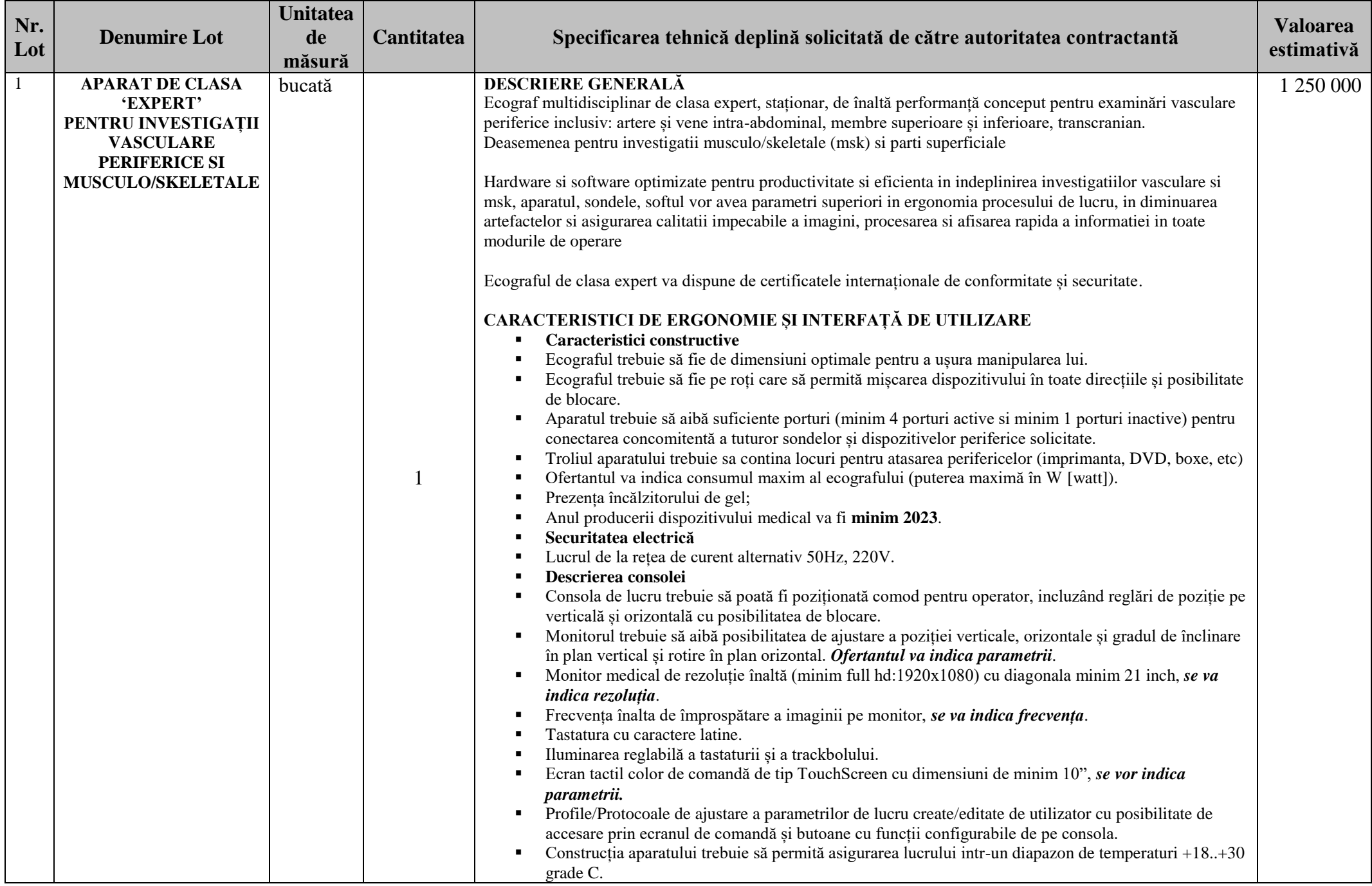

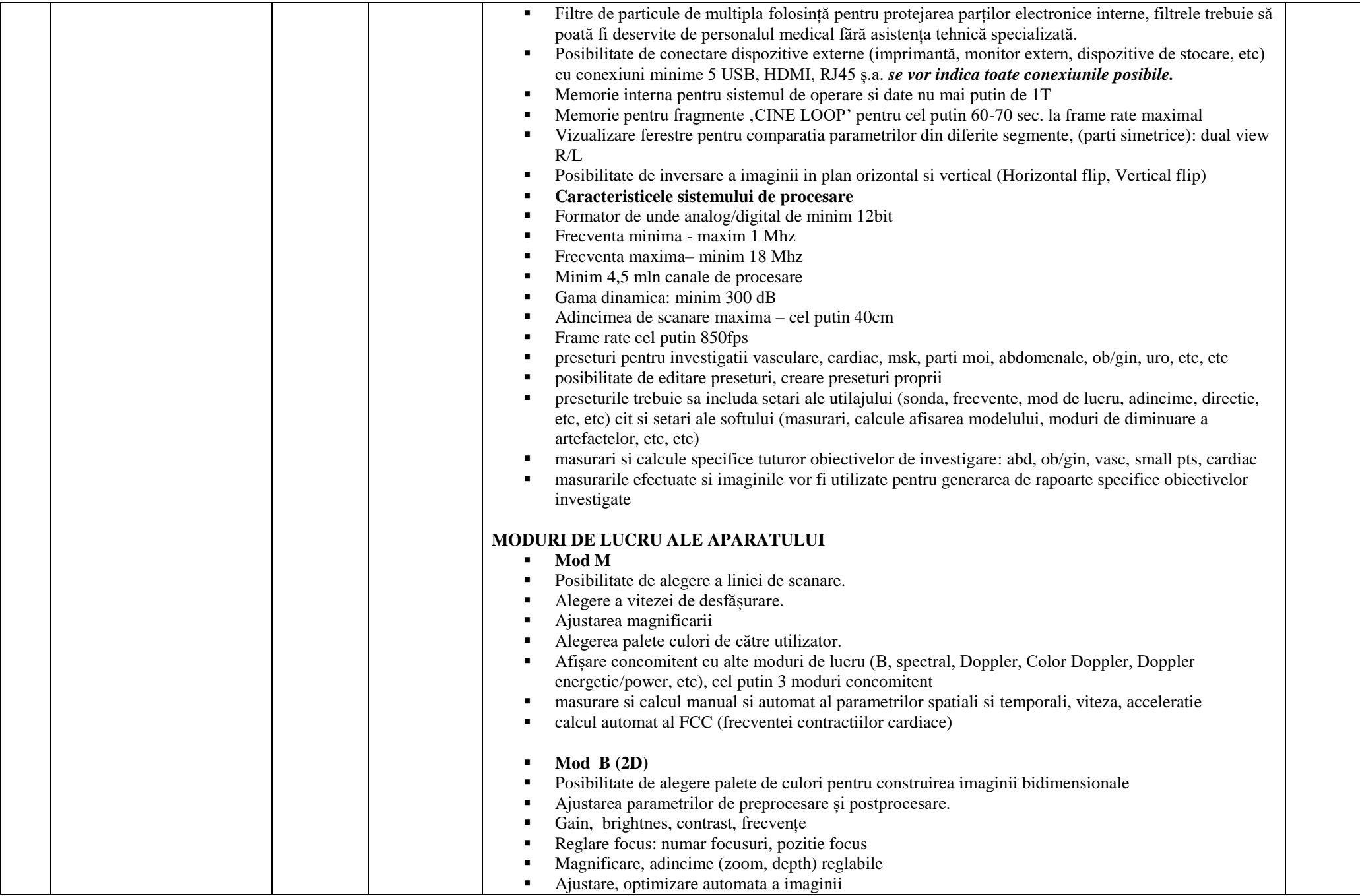

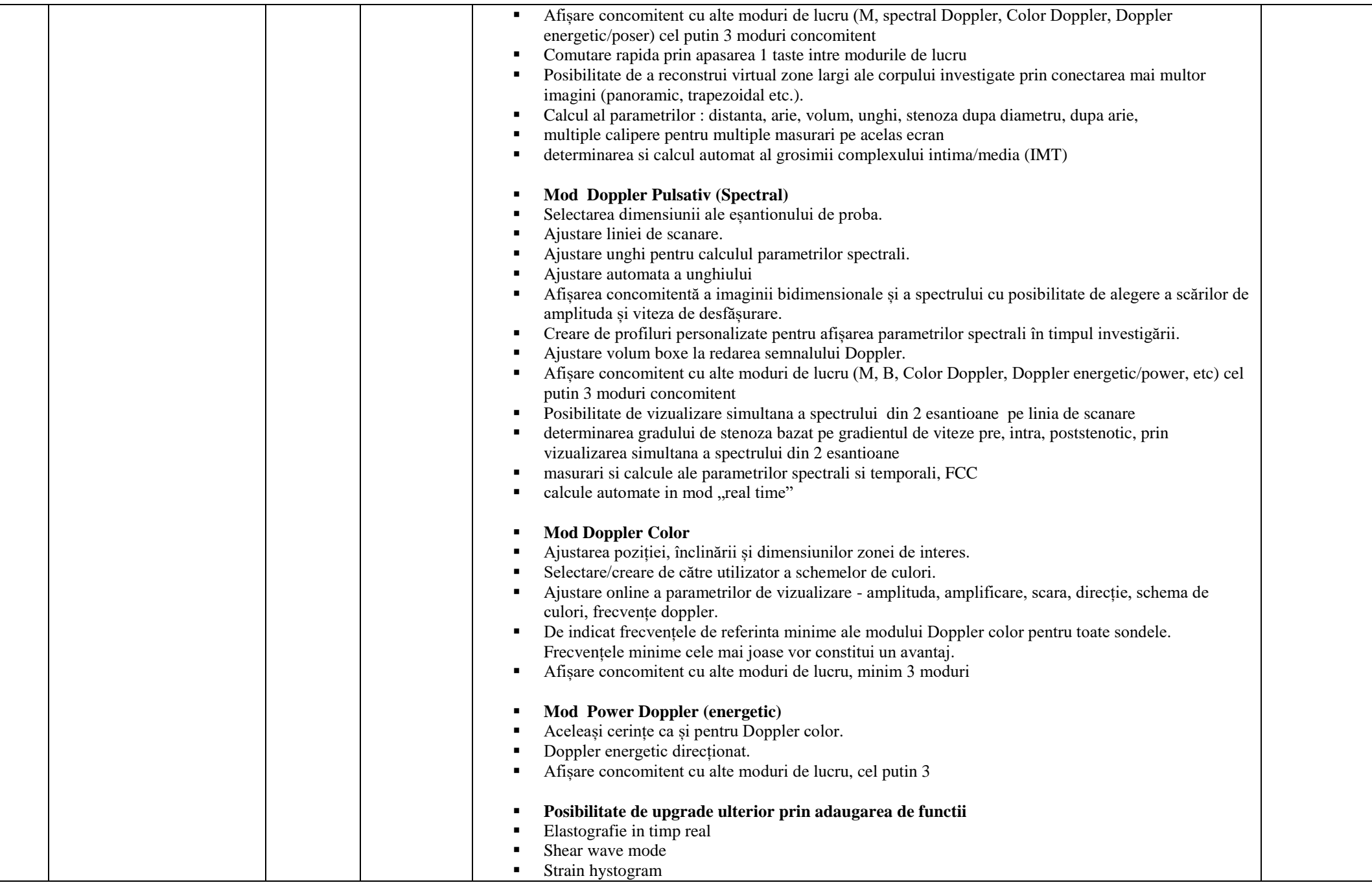

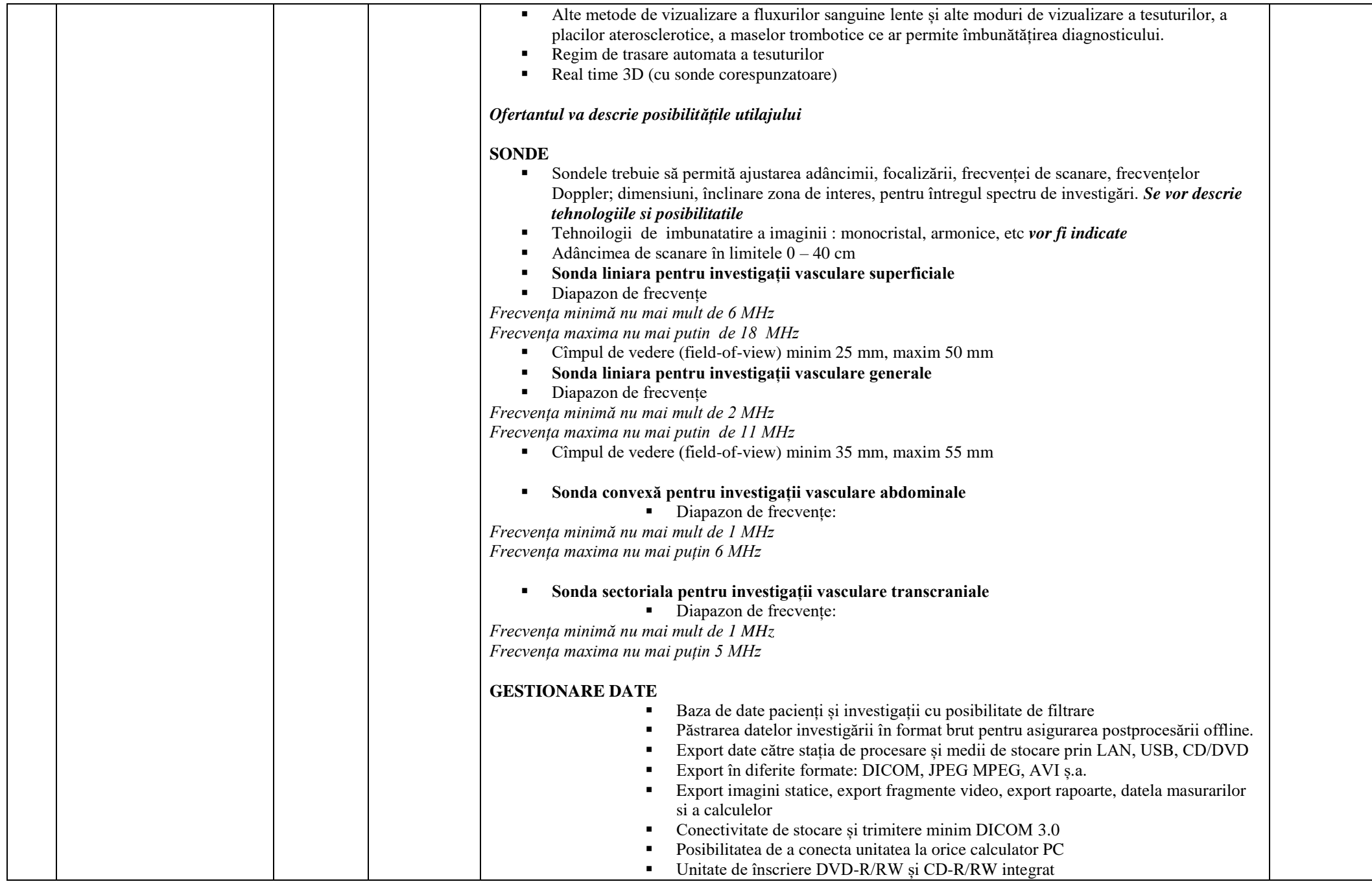

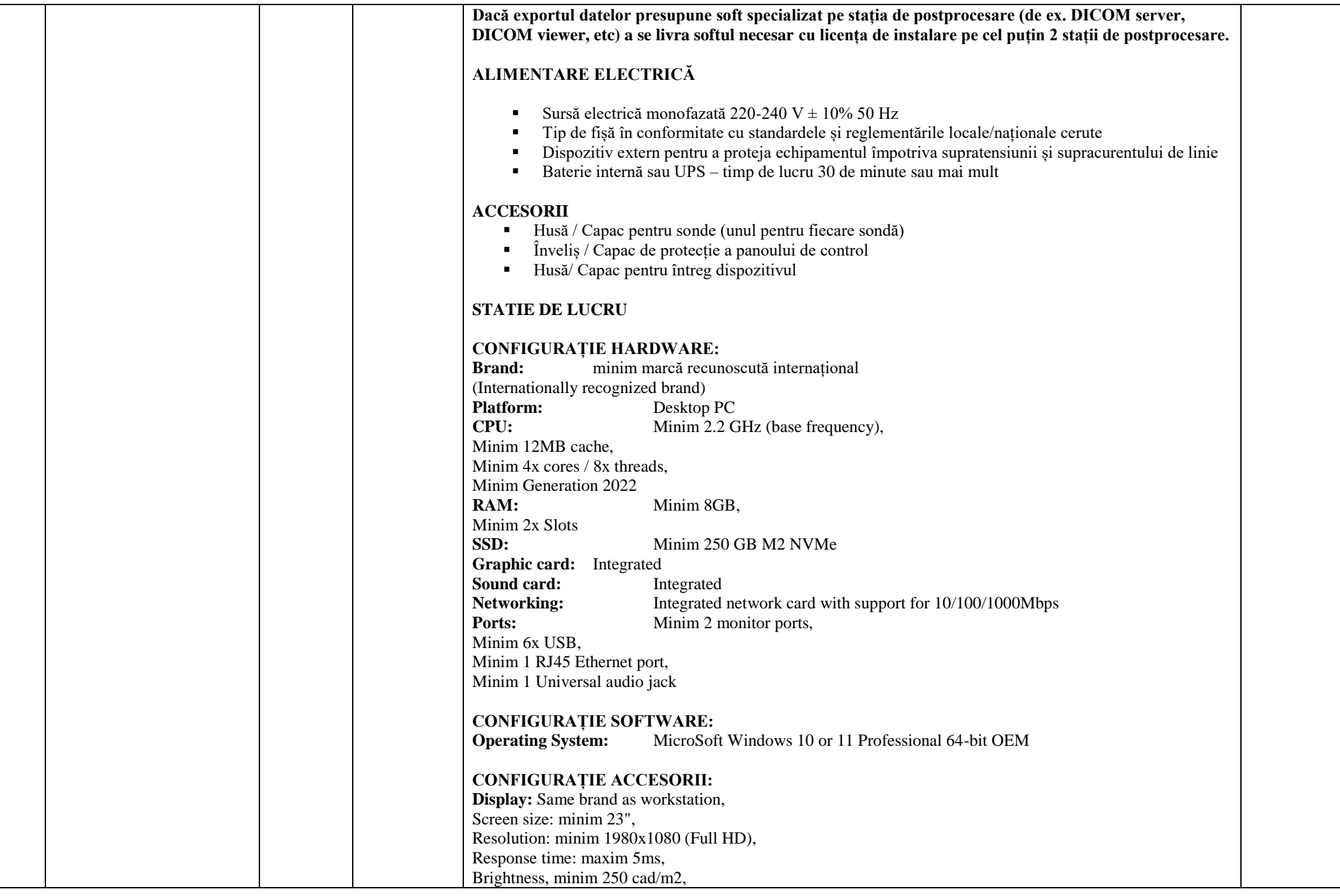

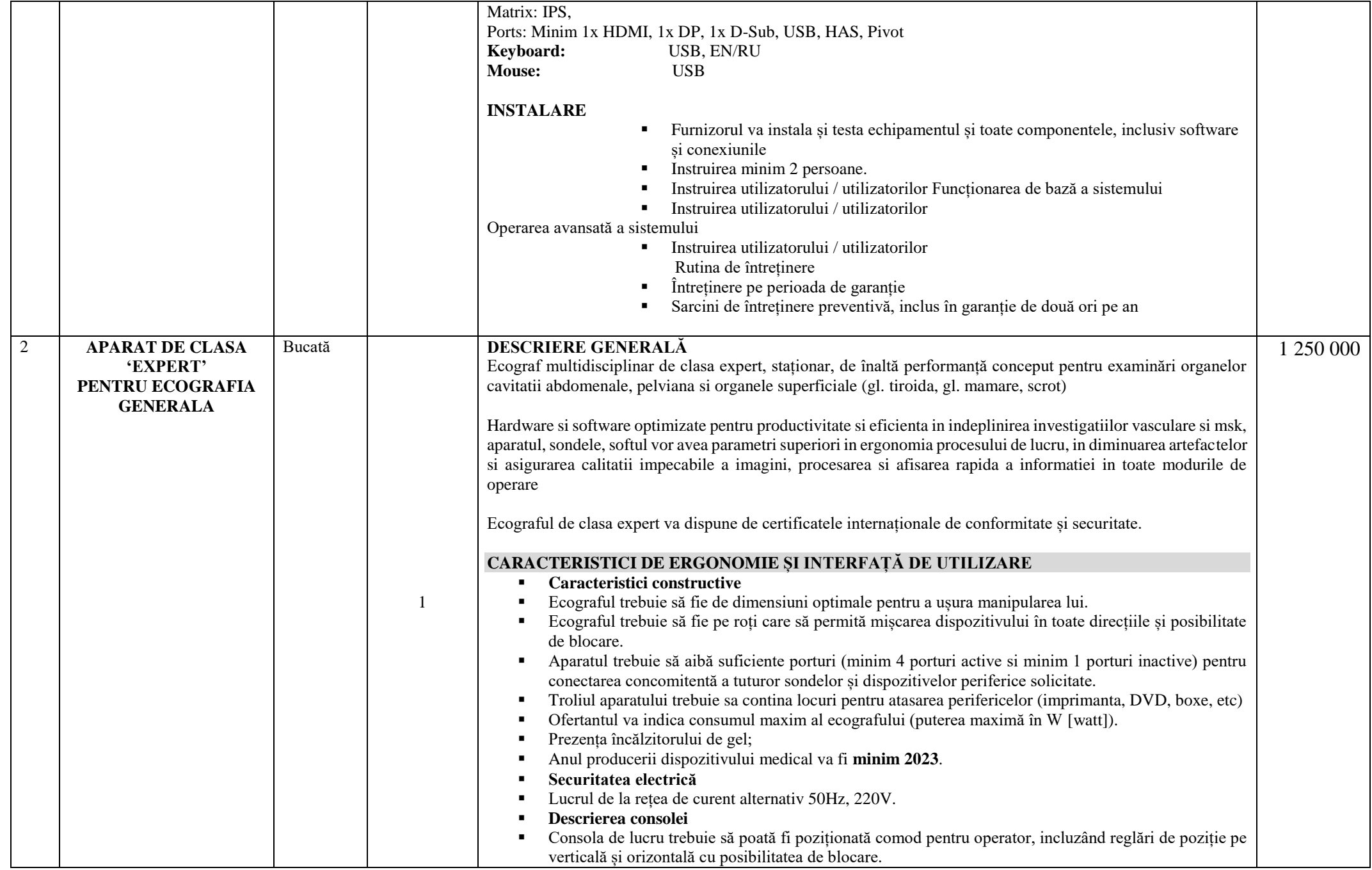

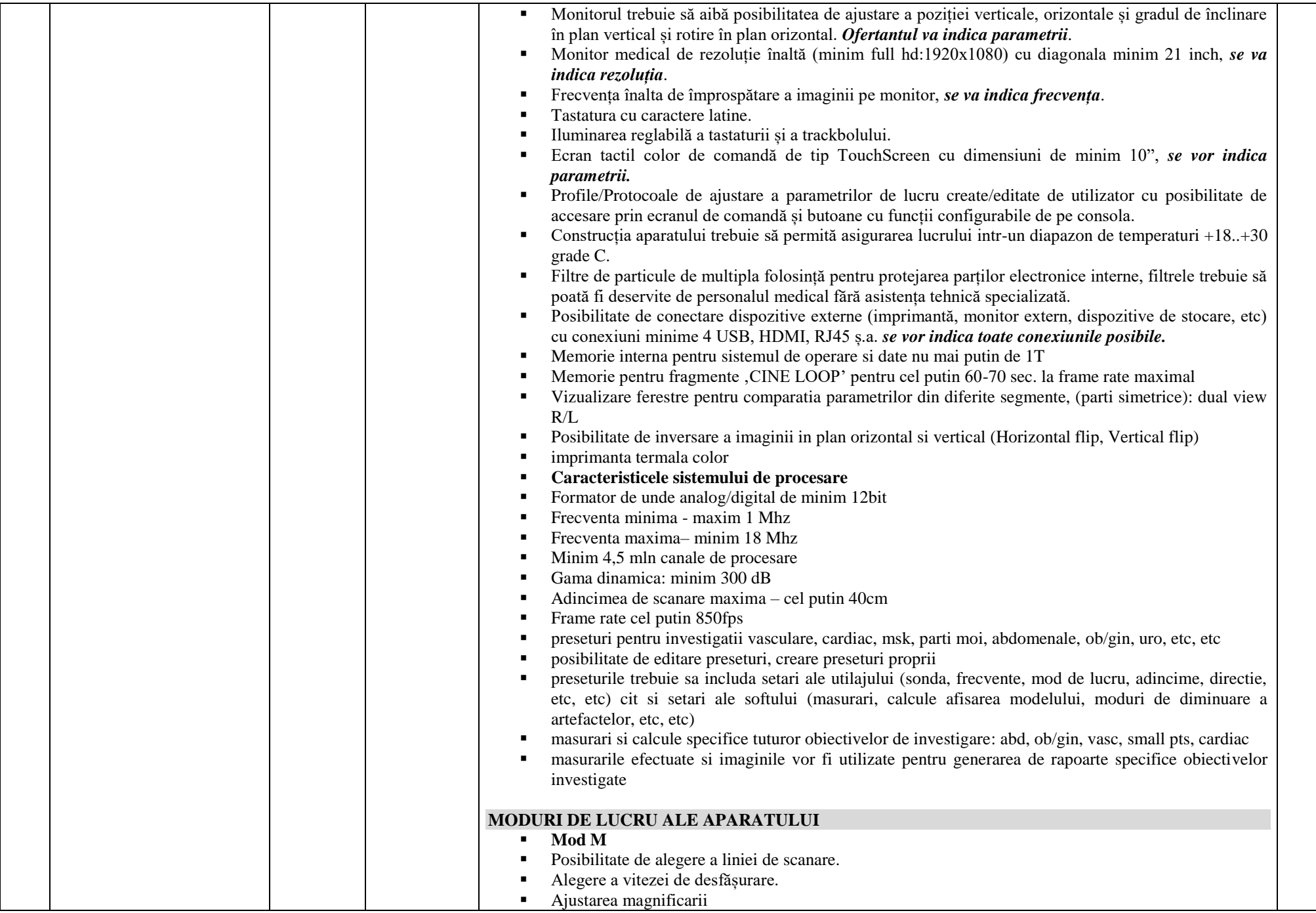

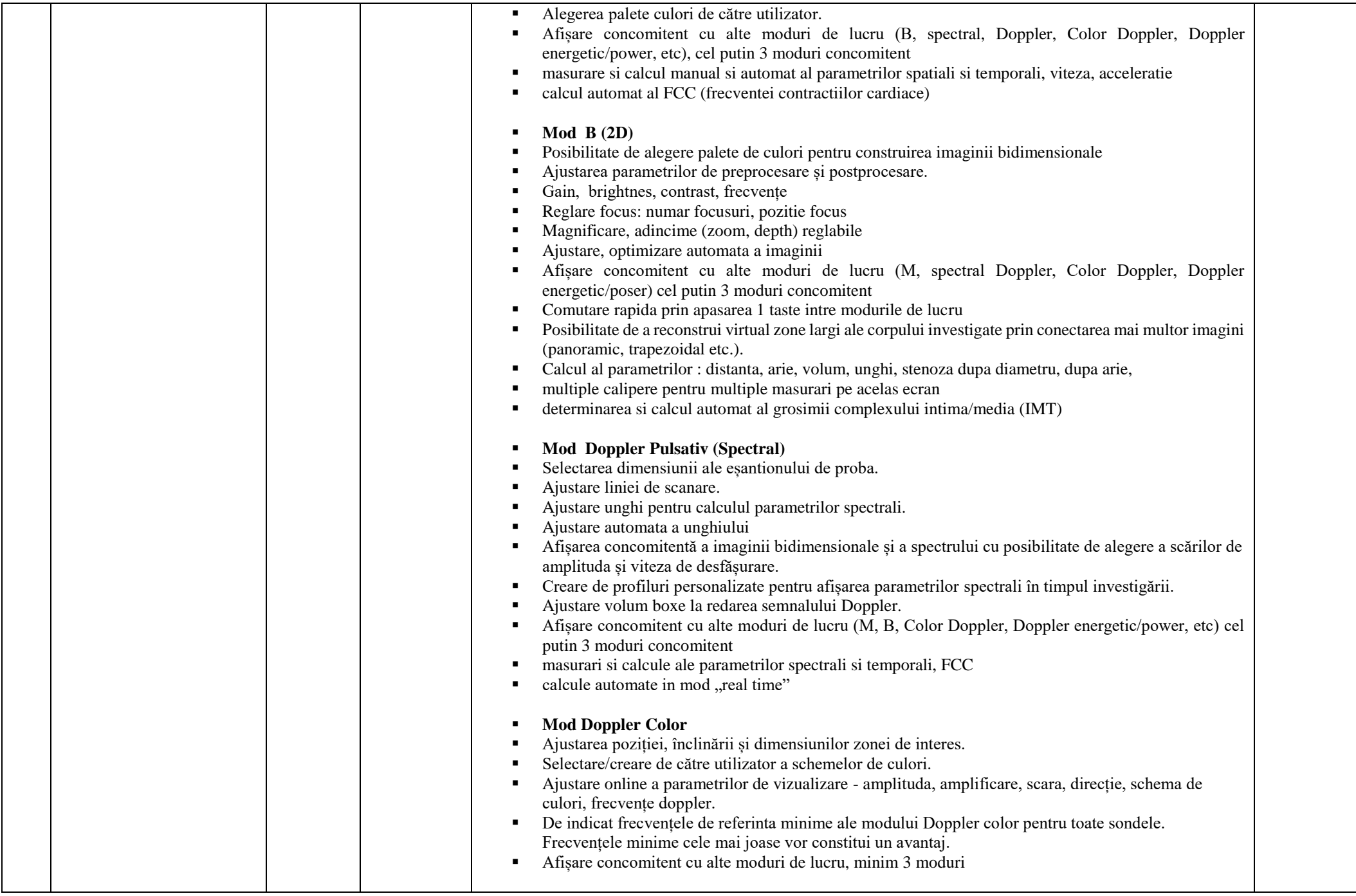

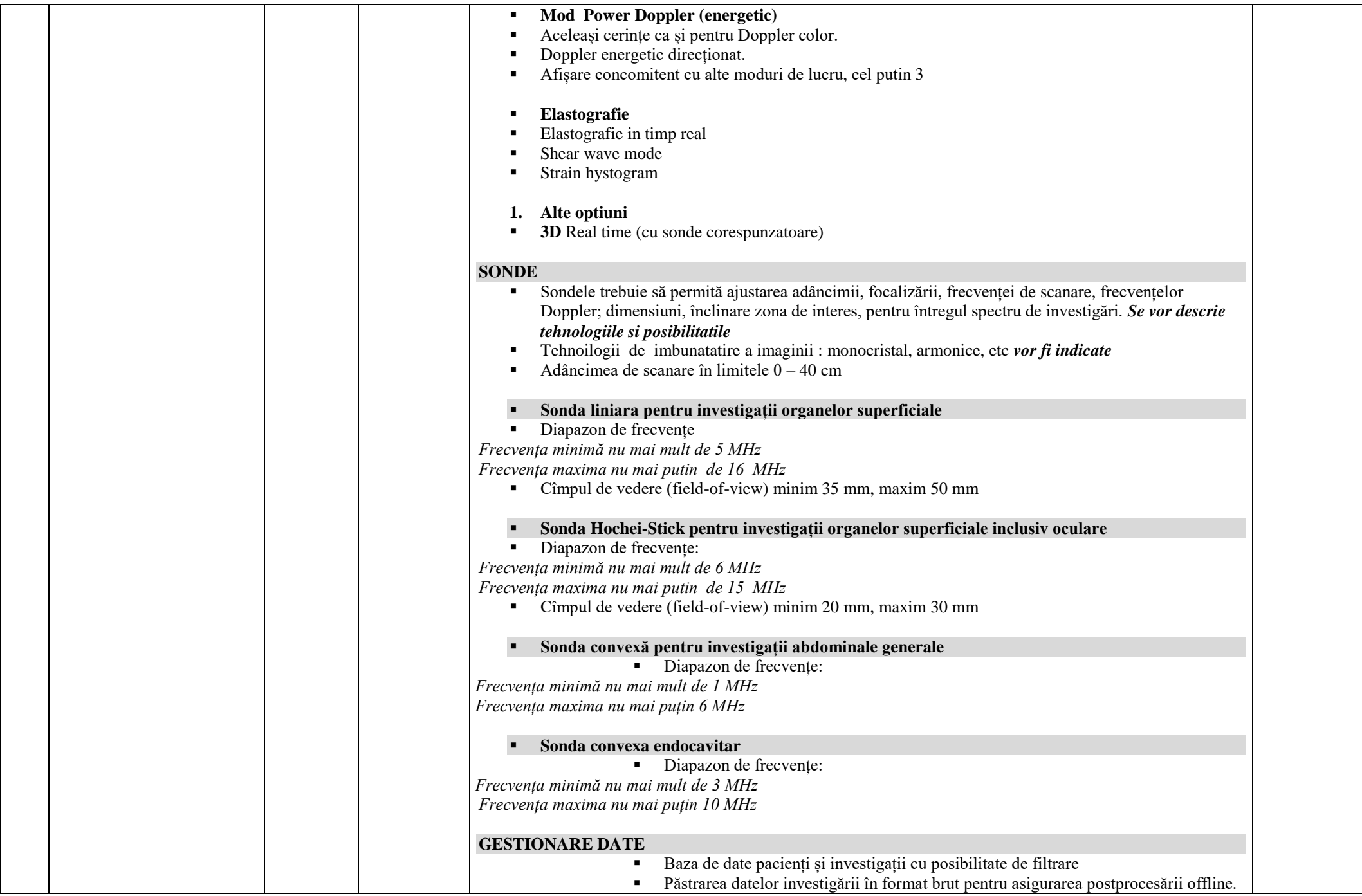

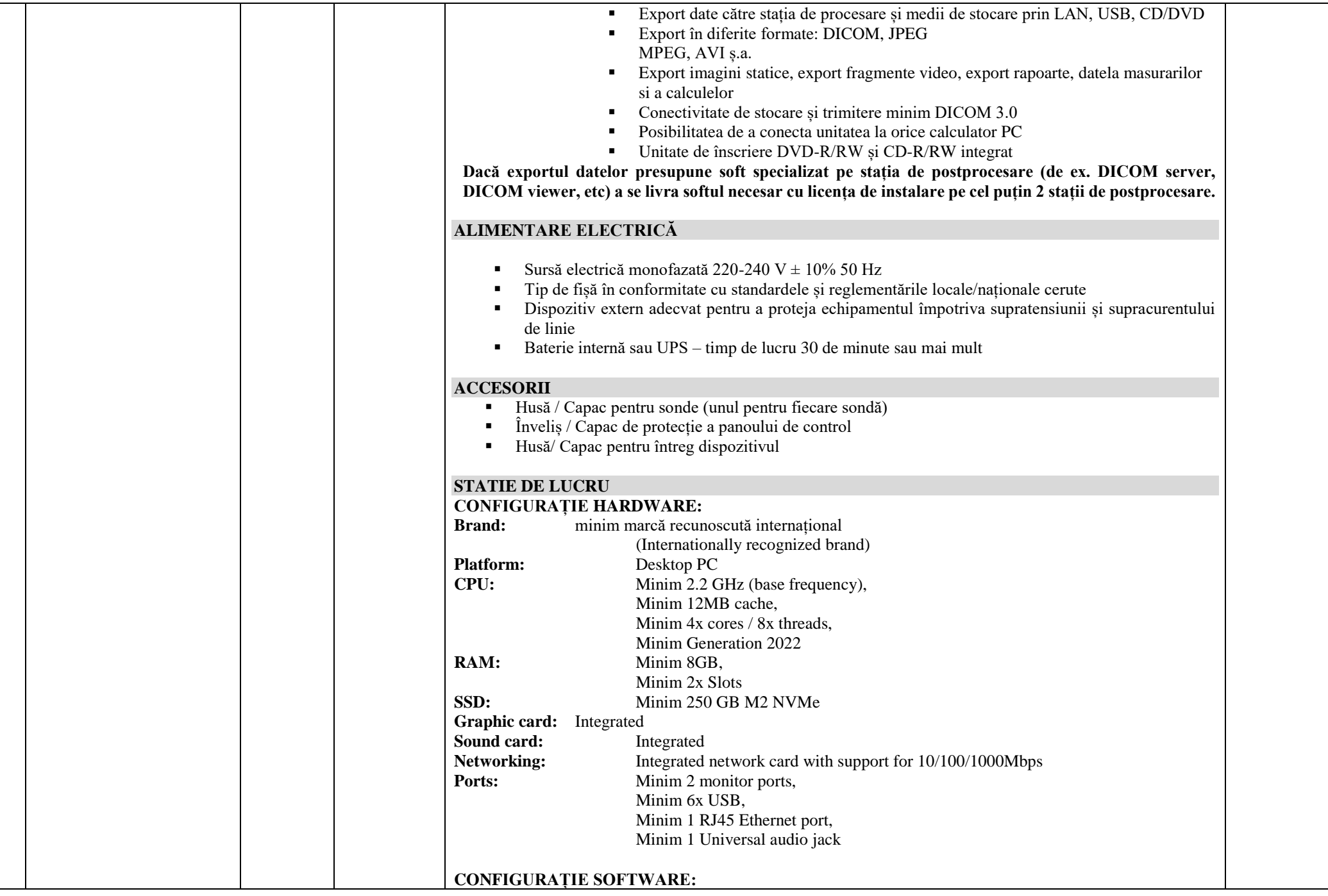

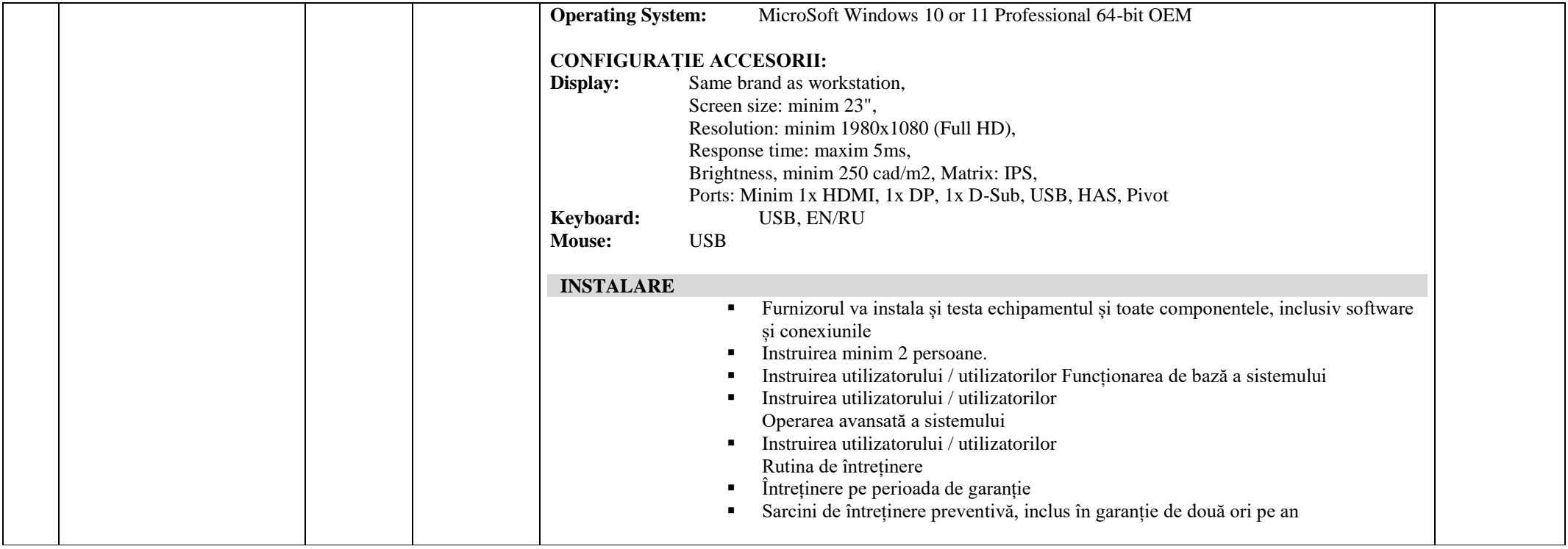

- **9. în cazul în care contractul este împărțit pe loturi un operator economic poate depune oferta (se va selecta):**
	- 1) Pentru un singur lot;
- **10. Admiterea sau interzicerea ofertelor alternative: nu se admite**
- **11. Termenul de livrare/prestare/executare/instalare/ instruire și dare în exploatare: DDP - Franco destinație vămuit, Incoterms 2020, până la 90 zile de la înregistrarea contractului de CAPCS;**
	- **12. Termenul de valabilitate a contractului: 7 luni din data emiterii deciziei irevocabile ale grupului de lucru.**
- **13. Contract de achiziție rezervat atelierelor protejate sau că acesta poate fi executat numai în cadrul unor programe de angajare protejată (după caz): nu**
- **14. Prestarea serviciului este rezervată unei anumite profesii în temeiul unor legi sau al unor acte administrative (după caz): nu se aplică**
- **15. Scurta descriere a criteriilor privind eligibilitatea operatorilor economici care pot determina eliminarea acestora și a criteriilor de selecție/de preselecție; nivelul minim (nivelurile minime) al (ale) cerințelor eventual impuse; se menționează informațiile solicitate (DUAE, documentație):**

**16. Documente care se depun până la termenul limită de depunere/deschidere a ofertelor în SIA RSAP (MTENDER). Neprezentarea documentelor enumerate și necompletarea acestora conform modelelor menționate mai jos, vor fi examinate prin prisma art. 65 alin. (4) din Legea nr. 131/2015 privind achizițiile publice**

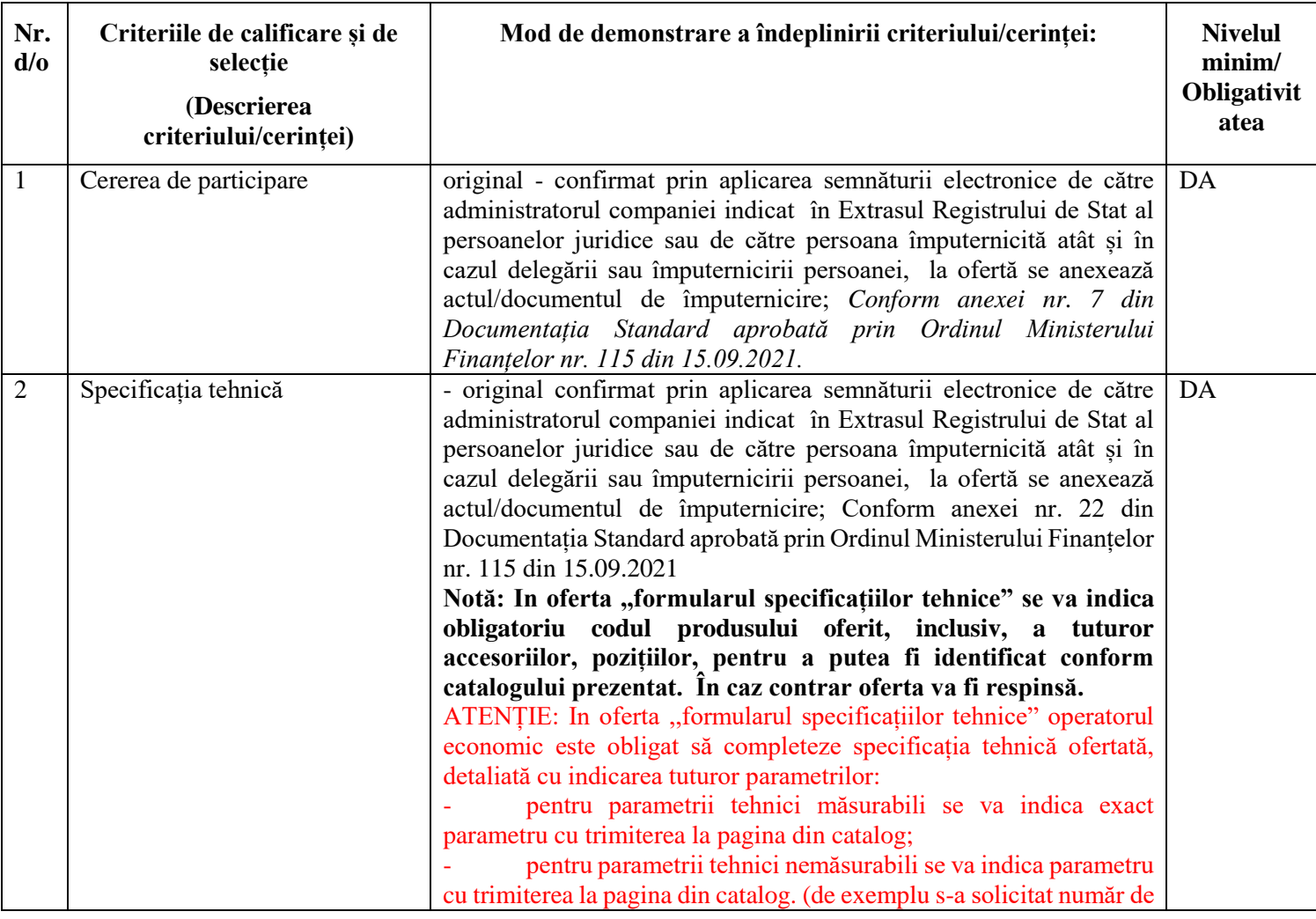

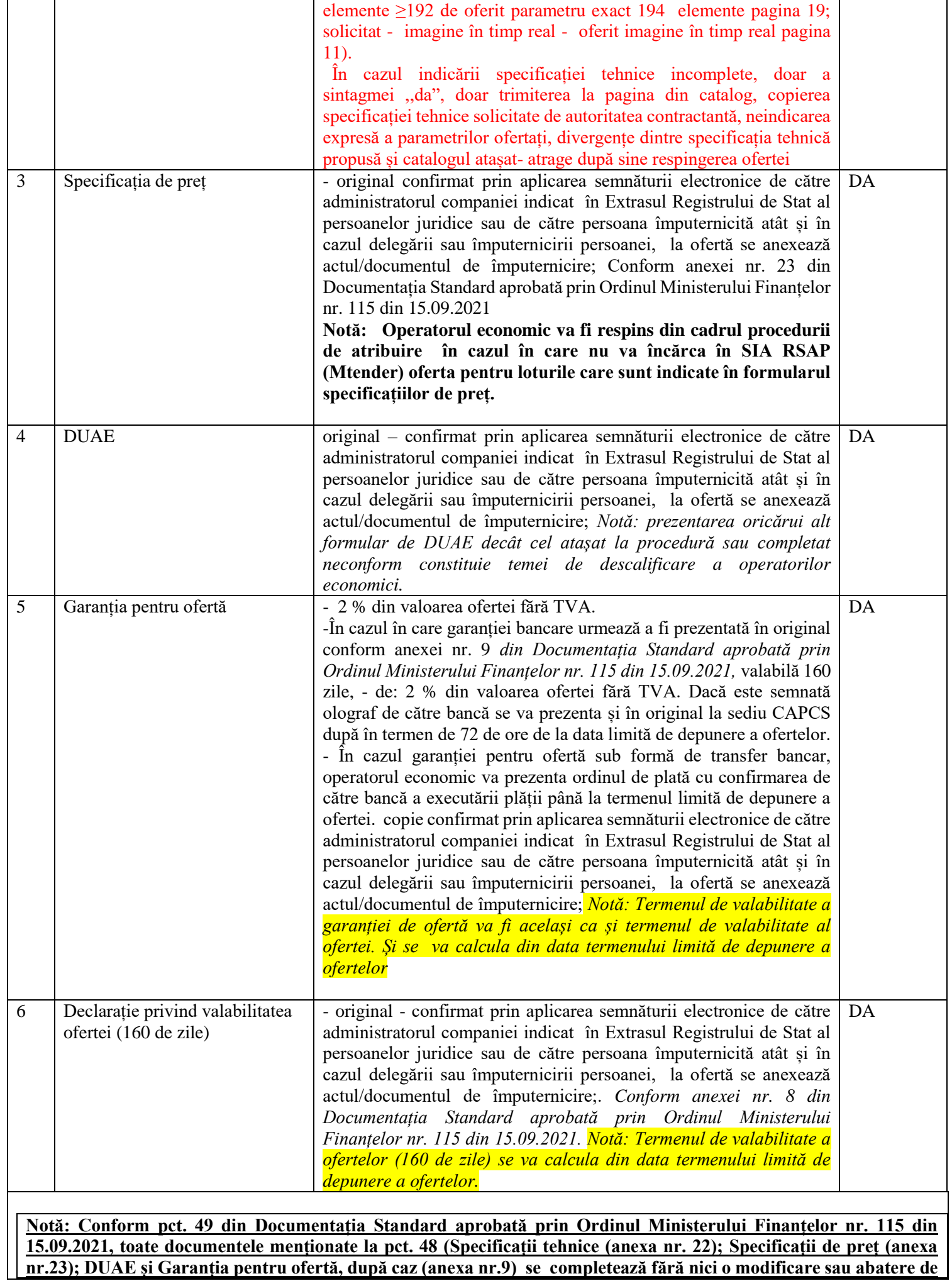

#### **la formulare, spațiile goale fiind completate cu informația solicitată. Completarea defectuoasă a formularelor atrage respingerea ofertei.**

**Notă: Operatorii economici participanți urmează să depună oferta prin intermediul platformei SIA "RSAP" Mtender. Se va completa suma fără TVA pentru fiecare lot ofertat. Informațiile din cadrul platformei SIA "RSAP" Mtender (suma fără TVA per fiecare lot în parte) trebuie să coincidă cu informațiile din Specificațiile de preț (propunerea financiară), în caz contrar oferta depusă pentru lotul la care vor fi depistate divergențe va fi respinsă.**

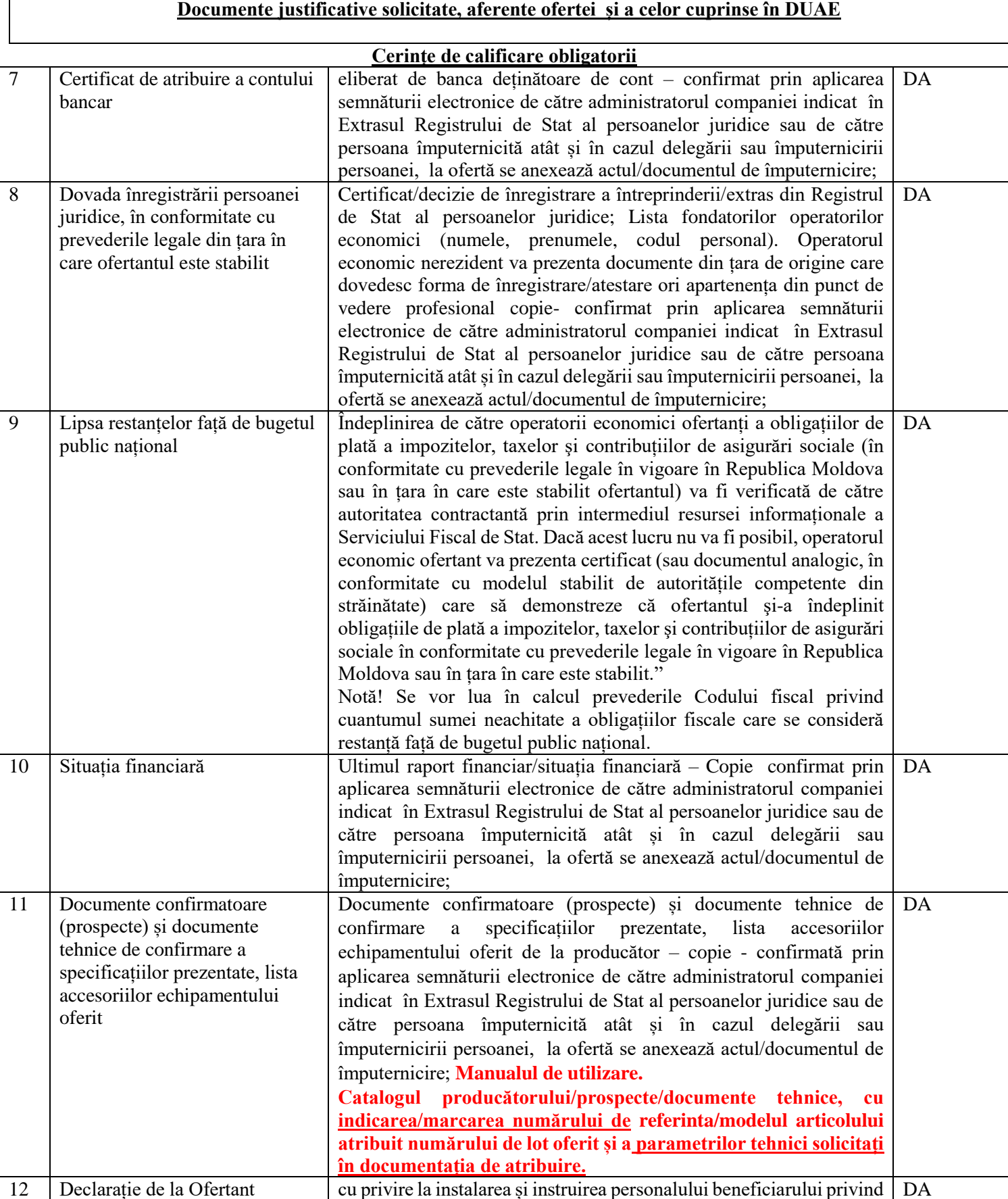

utilizarea echipamentelor livrate, organizate la sediul beneficiarului

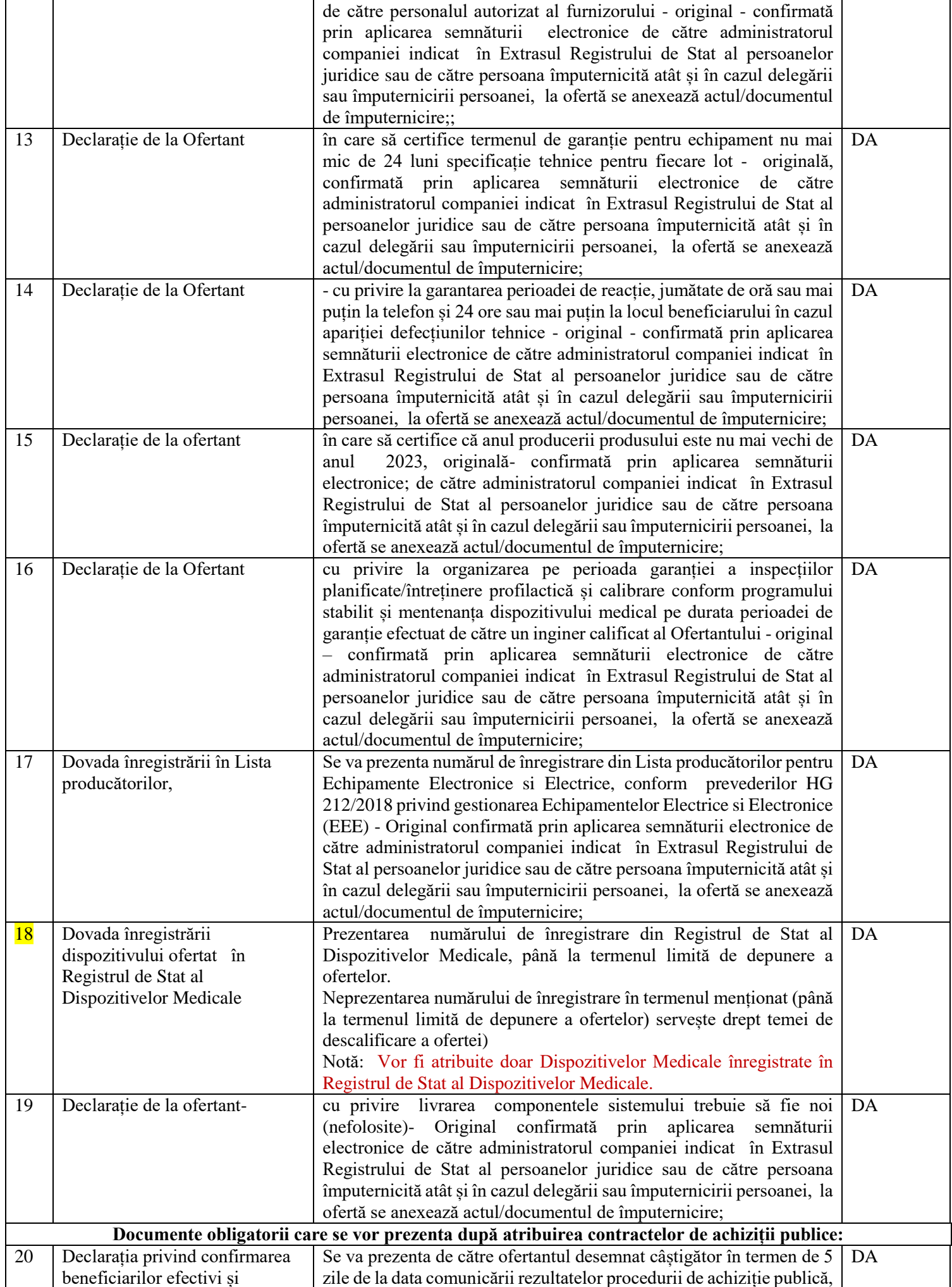

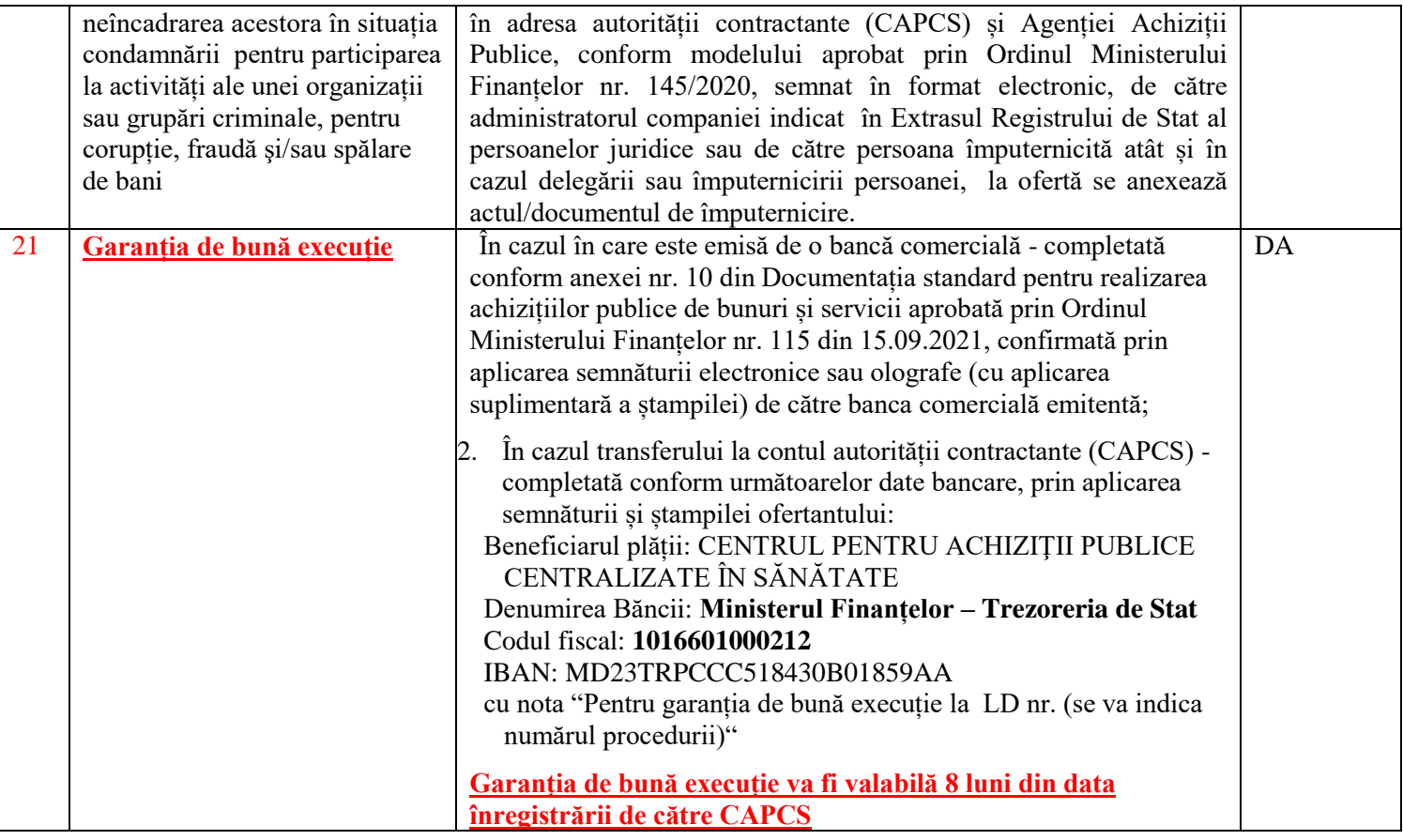

## **17. Garanția pentru ofertă: în cuantum de** 2 % din valoarea ofertei fără TVA.:

#### *Transfer la contul instituției*

Beneficiar: MF-TT Chișinău-bugetul de stat Centrul pentru Achiziții Publice Centralizate în Sănătate Cod fiscal: 1016601000212 Cont IBAN: MD23TRPCCC518430B01859AA Banca benefic.: Ministerul Finanțelor-Trezoreria de stat Codul băncii: TREZMD2X.

*Cu următoarea notă: Garanția pentru ofertă în cuantum de 2% la procedura de achiziție publică nr. \_\_\_\_\_din* 

*\_\_\_\_\_\_.* **Notă: În cazul transferului operatorul economic va prezenta ordinul de plată cu confirmarea de către bancă a executării plății până la termenul limită de depunere a ofertei**  *sau* 

*Garanție Bancară* conform Anexa nr. 9 din Documentația standard aprobată prin Ordinul Ministerului Finanțelor nr. 115 din 15.09.2021.

**Notă: În cazul în care garanția pentru ofertă este prezentată sub formă de garanție bancară, aceasta urmează a fi prezentată și în original (dacă este semnată olograf de către bancă) la sediul CAPCS, după deschiderea ofertelor în termen de 72 de ore. Termenul de valabilitate a garanției bancare trebuie să fie același cu termenul de valabilitate a ofertei.** 

**Prezentarea oricărui alt formular decât cel aprobat prin Ordinul Ministerului Finanțelor nr. 115 din 15.09.2021 constituie temei de respingere a ofertei, conform pct. 49 din Ordin.**

**18. Garanția de bună execuție a contractului, cuantumul 5% din suma totală a contractului.**

## *Transfer la contul instituției*

Beneficiar: MF-TT Chișinău-bugetul de stat

Centrul pentru Achiziții Publice Centralizate în Sănătate

Cod fiscal: 1016601000212

Cont IBAN: MD23TRPCCC518430B01859AA

Banca benefic.: Ministerul Finanțelor-Trezoreria de stat

Codul băncii: TREZMD2X.

*Cu următoarea notă: Garanția de bună execuție în cuantum de 5% la procedura de achiziție publică nr. \_\_\_\_\_din \_\_\_\_\_\_.*

#### *sau*

*Garanție Bancară* conform Anexa nr. 10 din Documentația standard aprobată prin Ordinul Ministerului Finanțelor nr. 115 din 15.09.2021, în original atașată la contract.

**Garanția de bună execuție va fi valabilă 8 luni din data înregistrării de către CAPCS**

**Prezentarea oricărui alt formular decât cel aprobat prin Ordinul Ministerului Finanțelor nr. 115 din 15.09.2021 constituie temei de respingere a ofertei, conform pct. 49 din Ordin.**

**Garanția de bună execuție a contractului constituită de către contractant în scopul asigurării autorității contractante, se va reține în cazul neîndeplinirii cantitative, calitative și în perioada convenită a contractului de achiziție publică.**

**19. Motivul recurgerii la procedura accelerată (în cazul licitației deschise, restrânse și a procedurii negociate), nu se aplică.**

**20. Tehnici și instrumente specifice de atribuire licitația electronică, conform platformei de achiziții publice (pasul minim 0.001%, 3 runde).** 

- **21. Condiții speciale de care depinde îndeplinirea contractului: nu se aplică**
- **22. Ofertele se prezintă: în lei.**

**23. Criteriul de evaluare aplicat pentru atribuirea contractului și modalitatea de atribuire a contractului: cel mai scăzut preț cu corespunderea tuturor cerințelor, per lot.**

**24. Factorii de evaluare a ofertei celei mai avantajoase din punct de vedere economic, precum și ponderile lor: nu se aplică**

- **25. Termenul limită de depunere/deschidere a ofertelor:**
	- *-* **conform SIA RSAP MTender**
- **26. Adresa la care trebuie transmise ofertele sau cererile de participare:**

*Ofertele sau cererile de participare vor fi depuse electronic prin intermediul SIA RSAP*

- **27. Termenul de valabilitate a ofertelor: 160 de zile**
- *28.* **Locul deschiderii ofertelor: SIA RSAP**
- *29. Ofertele întârziate vor fi respinse.*
- **30. Persoanele autorizate să asiste la deschiderea ofertelor:**  *Ofertanții sau reprezentanții acestora au dreptul să participe la deschiderea ofertelor, cu excepția cazului când ofertele au fost depuse prin SIA RSAP***.**
- **31. Limba sau limbile în care trebuie redactate ofertele sau cererile de participare: limba se stat.**
- **32. Respectivul contract se referă la un proiect și/sau program finanțat din fonduri ale Uniunii Europene: nu**
- **33. Denumirea și adresa organismului competent de soluționare a contestațiilor:**

*Agenția Națională pentru Soluționarea Contestațiilor*

*Adresa: mun. Chișinău, bd. Ștefan cel Mare și Sfânt nr.124 (et.4), MD 2001; Tel/Fax/email:022-820 652, 022 820-651, contestatii@ansc.md*

- **34. Data (datele) și referința (referințele) publicărilor anterioare în Jurnalul Oficial al Uniunii Europene privind contractul (contractele) la care se referă anunțul respectiv (dacă este cazul):**
- **35. În cazul achizițiilor periodice, calendarul estimat pentru publicarea anunțurilor viitoare:** 
	- **36. Data publicării anunțului de intenție: s-a transmis spre publicare la data de**
	- **37. Data transmiterii spre publicare a anunțului de participare 11.04.2024**

**38. În cadrul procedurii de achiziție publică se va utiliza/accepta:**

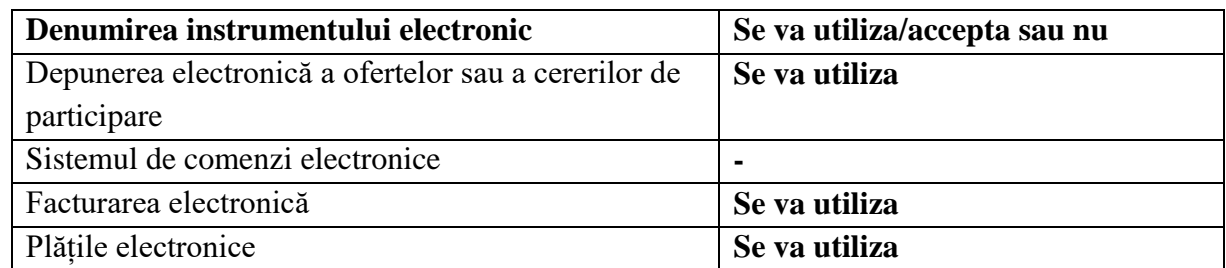

**39. Contractul intră sub incidența Acordului privind achizițiile guvernamentale al Organizației Mondiale a Comerțului (numai în cazul anunțurilor transmise spre publicare în Jurnalul Oficial al Uniunii Europene): da\_\_\_\_\_\_\_\_\_\_\_\_\_\_\_\_\_\_\_**

(se specifică da sau nu)

**Conducătorul grupului de lucru:** *<i>semnat electronic* **Gheorghe GORCEAG**